# **Fotografie a licence Creative Commons**

Ondřej Suchánek, Fakulta elektrotechnická, ČVUT v Praze

#### 21. dubna 2012

Fotografie vyjadřují pocity svých autorů, jejich umělecké vyjádření světa. Bohužel, stejně jako každé jiné tvůrčí dílo, je i fotografie chráněna autorským zákonem. Každý profesionální i amatérský fotograf vytvoří během života mnoho a mnoho fotografií, z nichž si pravděpodobně nakonec uchová jen ty nejlepší. A protože se zajímám o fotografování a zároveň i svět informačních technologií, přemýšlel jsem, jak s fotografiemi nakládat v prostředí internetu.

Veškerá díla (nejen ta fotografická) chrání autorský zákon, v ČR je to zákon 121/2000 Sb.1, který ukládá autorům a uživatelům děl práva a povinnosti, jak s těmito díly nakládat. Jednoduše lze říct, že bez svolení autora nemůže dílo nikdo jakkoliv používat, což vede v praxi k mnoha problémům.

#### **"Autorský zákon ČR umožňuje použití licencí Creative Commons."**

Předtím než existoval internet, měl autor celkem velmi dobrý přehled nad tím, kdo používá jeho fotografie, ale v dnešní době se může stát, že jeho fotografie bude využita i bez jeho svolení a navíc o tom nemusí ani vědět. O vlastnictví a zneužití děl se vedou nejrůznější diskuze a spory.

Někteří fotografové však chtějí svoje snímky nechat alespoň částečně k "volnému" používání, především za účelem své propagace, a zároveň nechtějí stále poskytovat souhlasy s využitím takových snímků.

*Existuje tedy jiná cesta, jak nakládat s fotografiemi? Lze uveřejňovat fotografie tak, aby nebylo porušeno autorské právo a současně je například poskytnout pro nekomerční účely? Jak to funguje v prostředí internetu? Jak to dělají profesionální i amatérští fotografové?*

Při hledání odpovědí na tyto otázky jsem narazil na několik možností, ale nakonec si zvolil licence Creative Commons (dále jen CC). Tyto licence jsou implementovány v mnoha zemích po celém světě a často tvoří nadstavbu k autorskému zákonu v dané zemi.

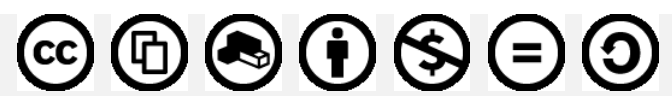

*Obr. 1: Licenční prvky CC [1]*

Velkou výhodou těchto licencí je jejich jednoduchost. Pokud chcete vydat dílo pod touto licencí, můžete si vybrat jednu z šesti typů. Jednotlivé typy jsou seřazeny od nejméně restriktivní např. CC BY (uveďte autora), až po tu nejvíce restriktivní např. CC BY-NC-ND (nepoužívejte dílo komerčně a nezasahujte do něj). Ve svém dílu tedy uveřejníte typ [2], který jste si vybrali a odkaz na plnou verzi licence, které se nachází na příslušných internetových stránkách.

Co tedy udělat v případě, že chcete zveřejnit fotografii pod CC? Stačí si vybrat příslušný typ licence a v metasdatech uvést odkaz na příslušné znění. Pokud vaše fotografie zveřejňujete na svém osobním webovém portfoliu, tak ke svým fotkám umístíte popisek s odkazem na typ licence, který byl u dané

 $\overline{a}$ <sup>1</sup> <http://business.center.cz/business/pravo/zakony/autorsky/>

fotografie či fotografií použit. Udělili jste tedy svůj souhlas k nakládání se svými fotografiemi ve znění dané licence.

Uživatel, který bude následně chtít vaši fotografii použít (např. na webu), pak jen uvede příslušné údaje (typ licence, autora, odkaz na danou licenci) v popisku fotky. Fotografie lze tak využívat i bez svolení autora a bez porušení autorského zákona (opět v rámci dané licence).

| Ozn. licence <sup>2</sup> | Název licence                                                  |
|---------------------------|----------------------------------------------------------------|
| BY                        | Uved'te autora                                                 |
| BY-SA                     | Uved'te autora - Zachovejte licenci                            |
| BY-ND                     | Uved'te autora - Nezasahujte do díla                           |
| BY-NC                     | Uveďte autora - Neužívejte dílo komerčně                       |
| BY-NC-SA                  | Uveďte autora – Neužívejte dílo komerčně – Zachovejte licenci  |
| BY-NC-ND                  | Uveďte autora – Neužívejte dílo komerčně – Nezasahujte do díla |

*Tab. 1: Typy licencí Creative Commons*

Chce-li uživatel vaši fotografii využít nad rámec vámi vybrané licence, musí vás kontaktovat a dohodnout se na vašem souhlasu. S tím souvisí i jedno úskalí, které spočívá v tom, že v okamžiku, kdy je fotografie uveřejněna pod jakoukoliv licencí CC, nelze již tuto licenci dílu odejmout.

#### **"Licence Creative Commons jsou nadstavbou autorského zákona."**

Velkou výhodou je, že již některé nástroje (např. vyhledávač Google) umožňují na internetu vyhledávat přímo fotografie a další díla zveřejněné pod licencí CC, a tak tvůrcům článků popřípadě dalším lidem usnadňují práci při hledání vhodného volně použitelného obrázku či snímku. Internetová síť Flickr na sdílení fotografií a videí je asi nejznámějším implementátorem licencí Creative Commons [3]. Ke každému videu či fotografii můžete vybrat typ licence, který se následně objeví vedle fotografie.

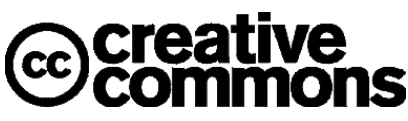

Popularita Creative Commons roste (i když potichu) a existuje stále více a více projektů, která na ně odkazují. Mezi nejznámější patří například Wikipedia či Google Picasa.

Kromě ryze webových technologií existují i softwarové nástroje, které dokážou najít fotky podle předem daných kritérií. Takovým programem je například CCFinder [4].

A tak svoje fotografie vystavuji a budu vystavovat z části pod licencemi Creative Commons, protože si myslím, že jejich používáním usnadním využívání mých snímků v jiných dílech. Samozřejmě, že mnou vybrané fotografie si nechám plně pod ochranou autorského zákona nebo je popřípadě nebudu vůbec na internetu vystavovat.

## **"Vystavením fotografie pod licencí CC usnadňuje její snadnější využití v jiných dílech, aniž by k tomu musel autor dávat svůj souhlas jako je tomu u licence Copyright."**

A jak to vše nakonec dopadne, ukáže až čas, ale osobně si myslím, že publikování děl pod volnými nebo volnějšími licencemi, a nemusí to být jen licence Creative Commons, je vynikajícím nápadem.

 $\overline{a}$  $^{2}$  Označení licence je tvořeno kombinací zkratek pro jednotlivá omezení nabyvatele, která příslušná licence obsahuje.

### **Odkazy**

- [1] Licenční prvky CC <http://www.creativecommons.cz/zakladni-informace-o-cc/licencni-prvky/>
- [2] Typy licencí CC <http://www.creativecommons.cz/zakladni-informace-o-cc/typy-cc-licenci/>
- [3] Flickr <http://www.flickr.com/creativecommons/>
- [4] CCFinder <http://www.abelssoft.net/ccfinder.php>

#### **Příklad**

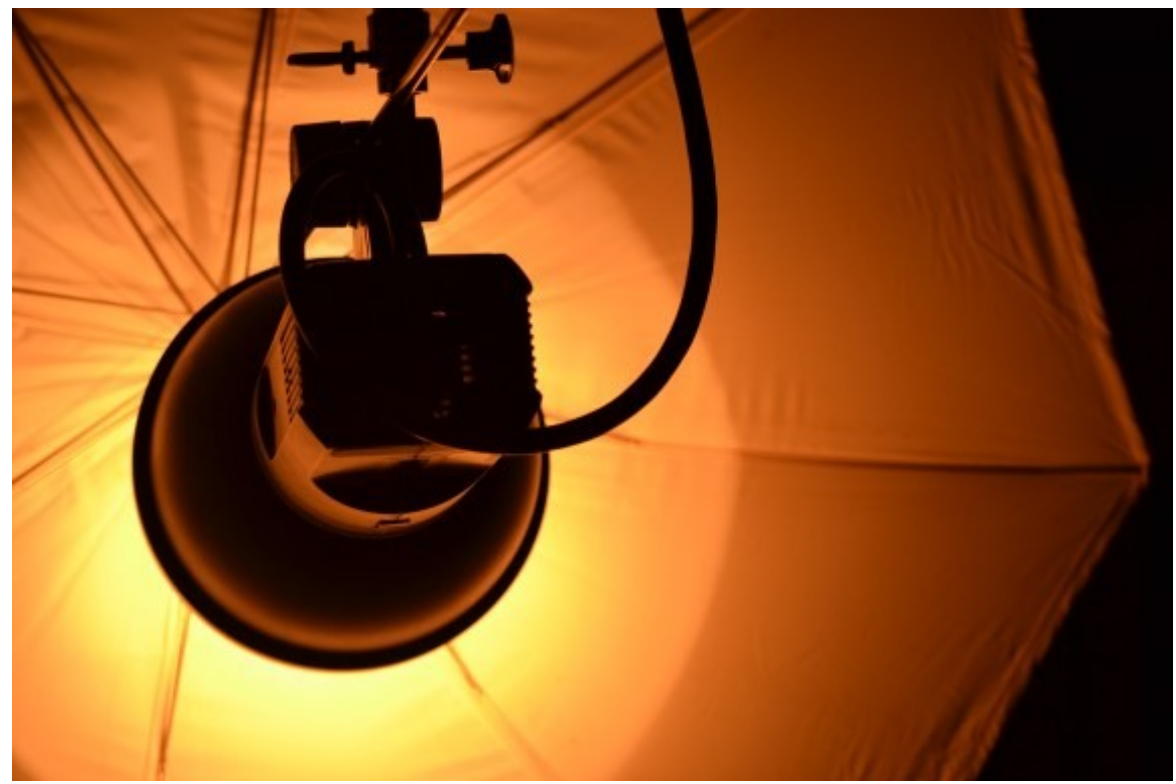

Autor: Ondřej Suchánek (licence CC [BY-NC-ND\)](http://creativecommons.org/licenses/by-nc-nd/3.0/cz/)

*Obr. 2: Fotografie pod licencí CC BY-NC-ND 3.0 Česko [\(http://creativecommons.org/licenses/by-nc-nd/3.0/cz/\)](http://creativecommons.org/licenses/by-nc-nd/3.0/cz/)*